Sharp ER-A440 instruction UK ver Manual

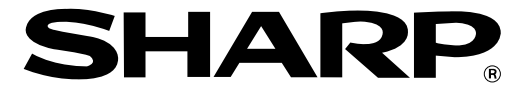

## **ELECTRONIC CASH REGISTER**

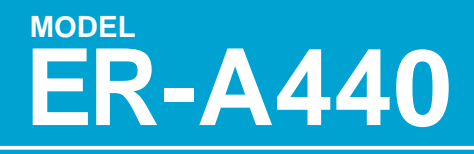

## **INSTRUCTION MANUAL**

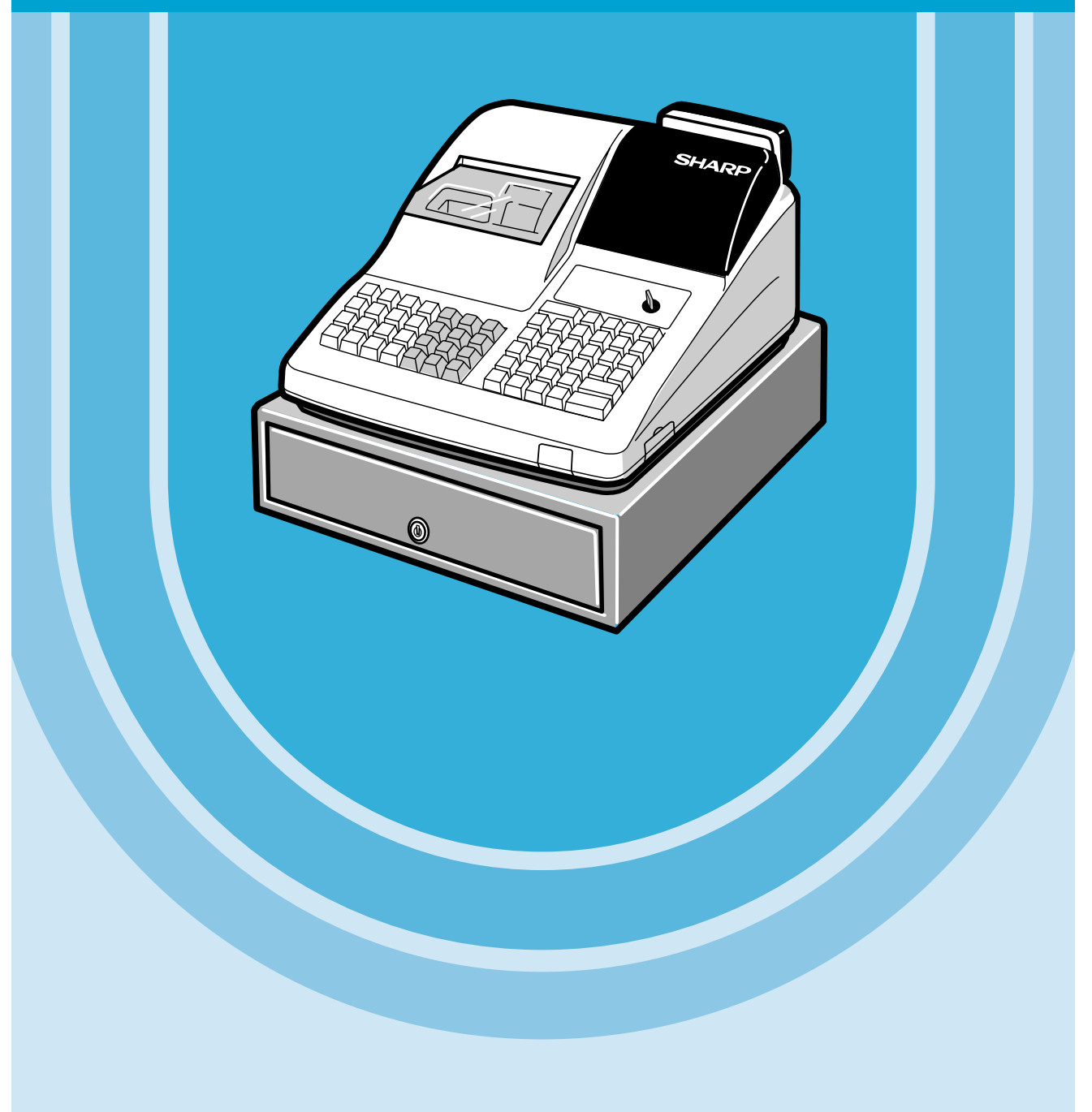

# **CONTENTS**

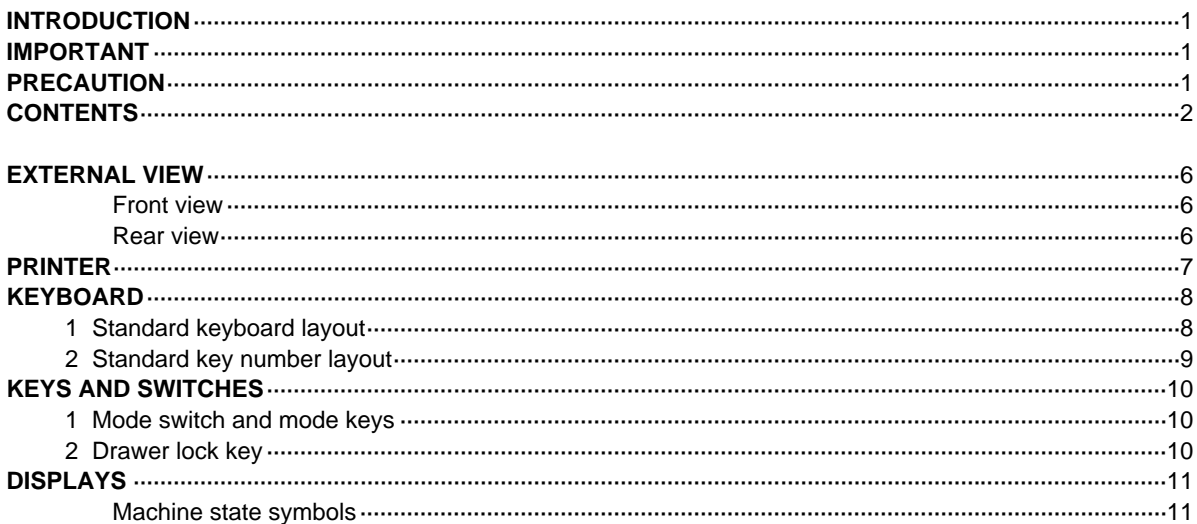

#### FOR THE MANAGER

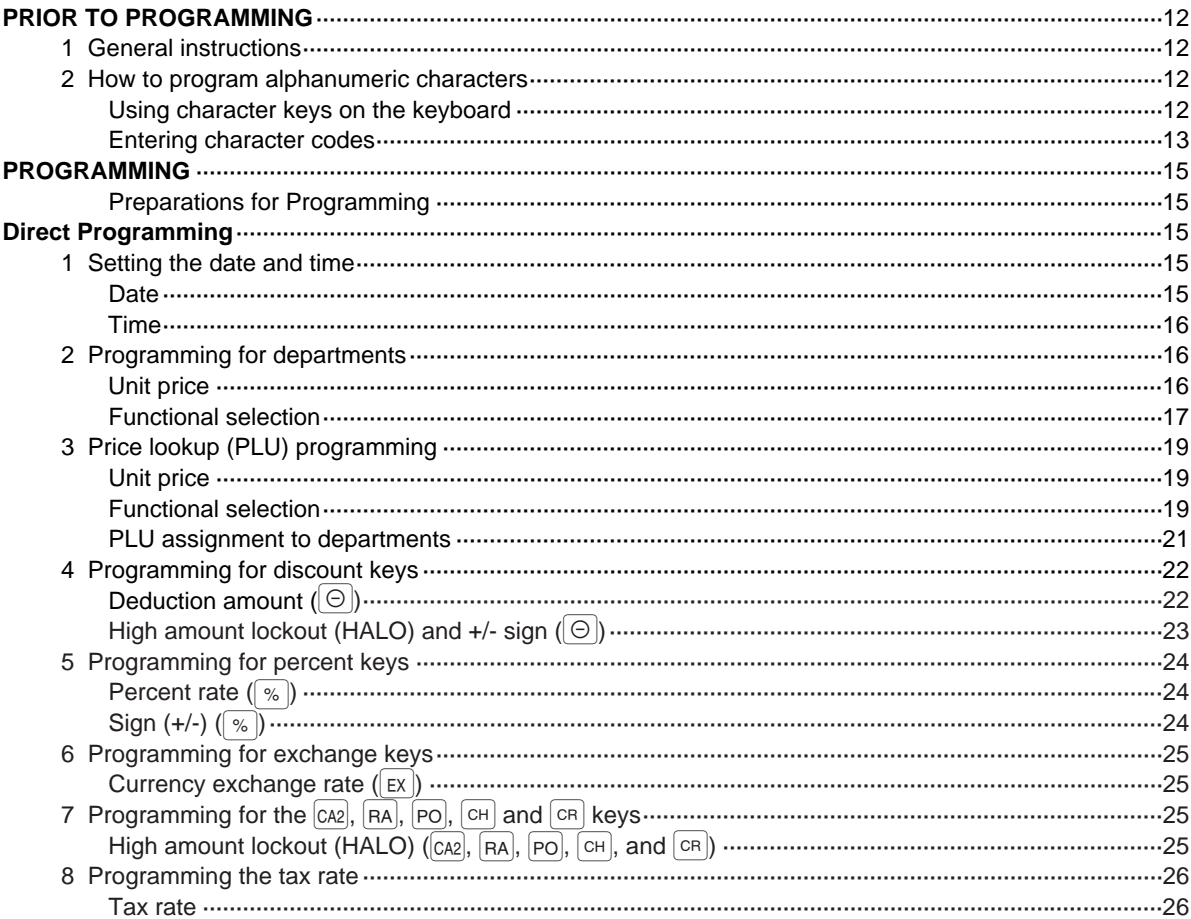

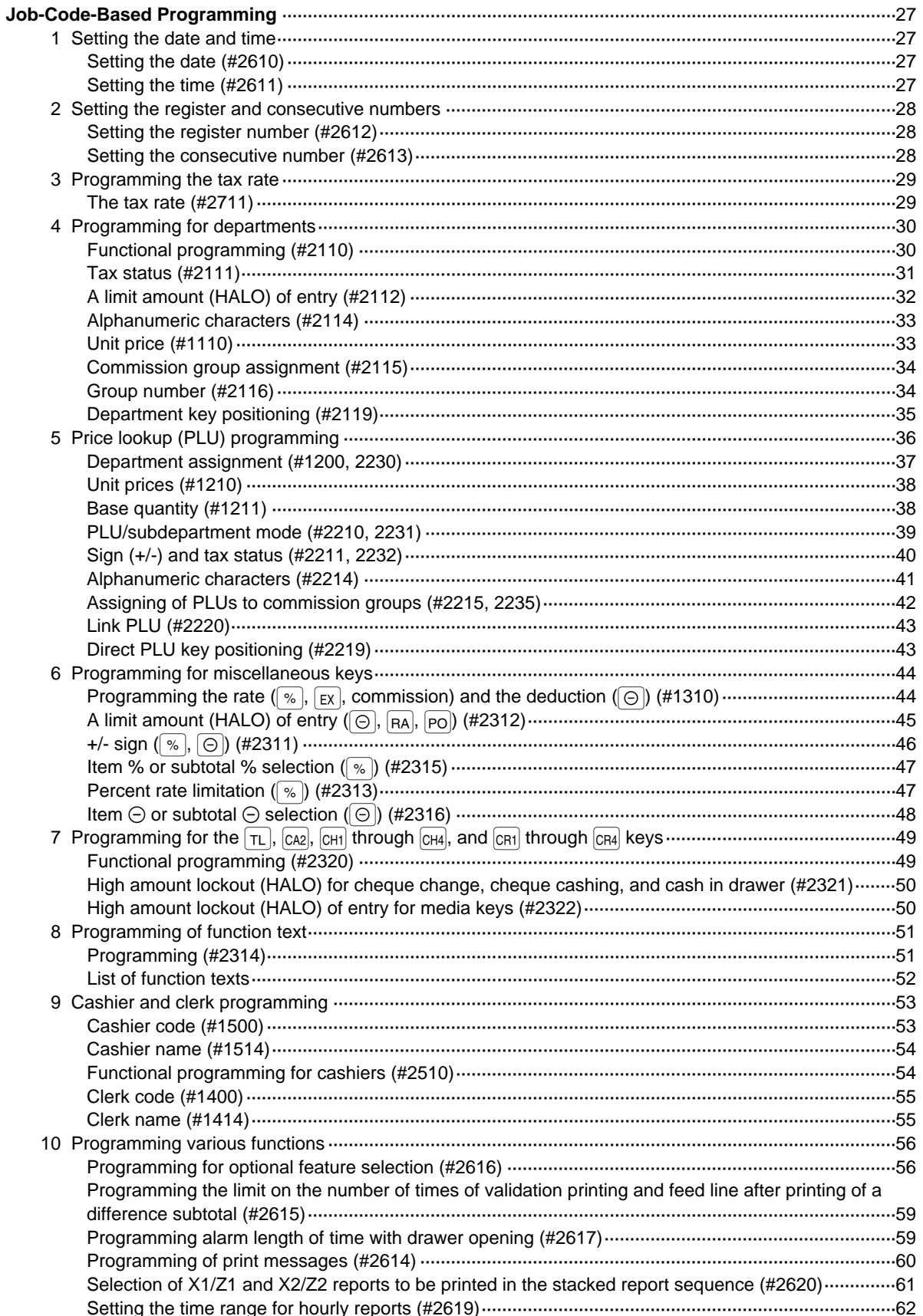

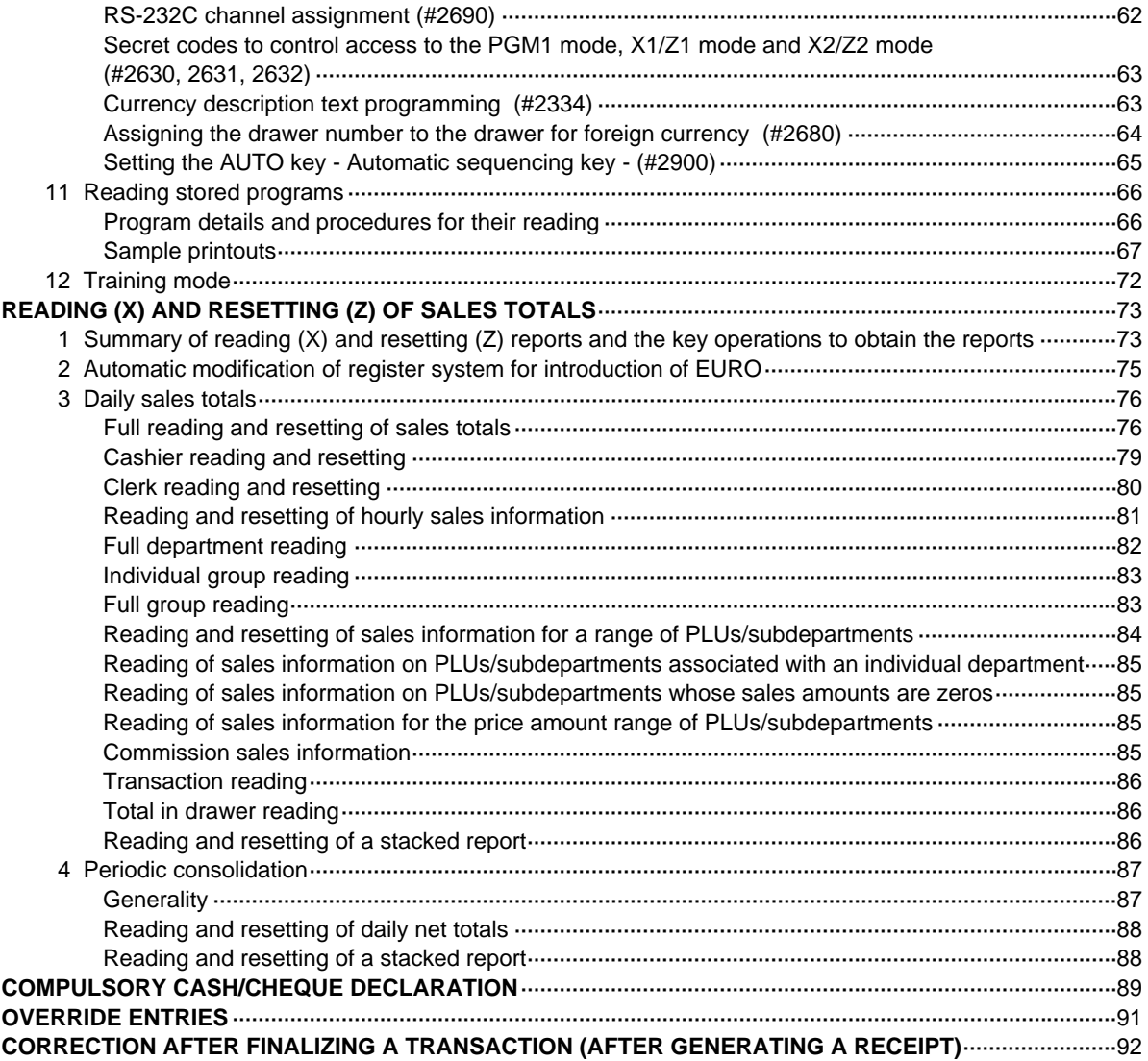

### FOR THE OPERATOR

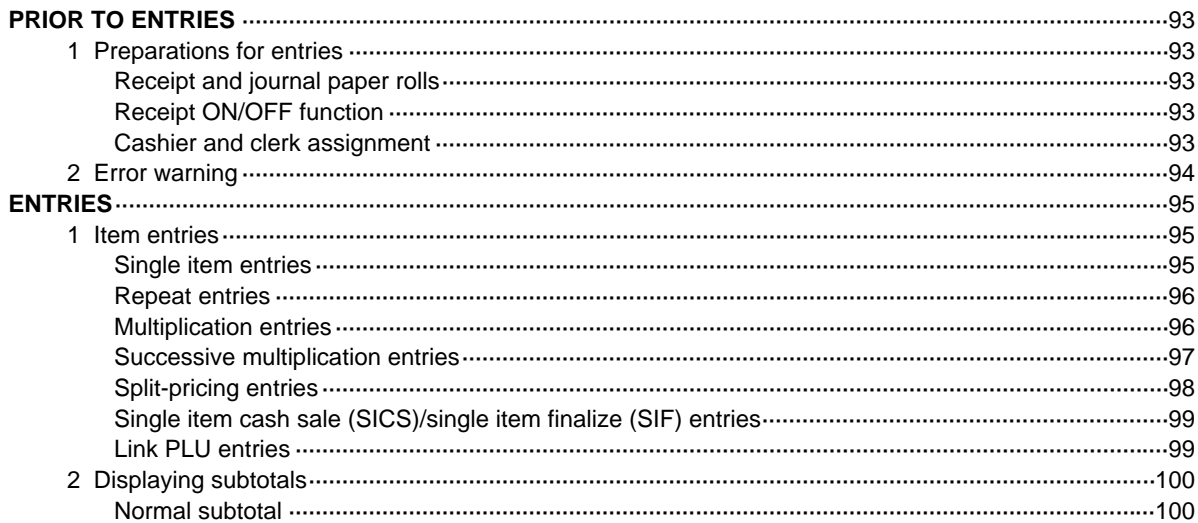

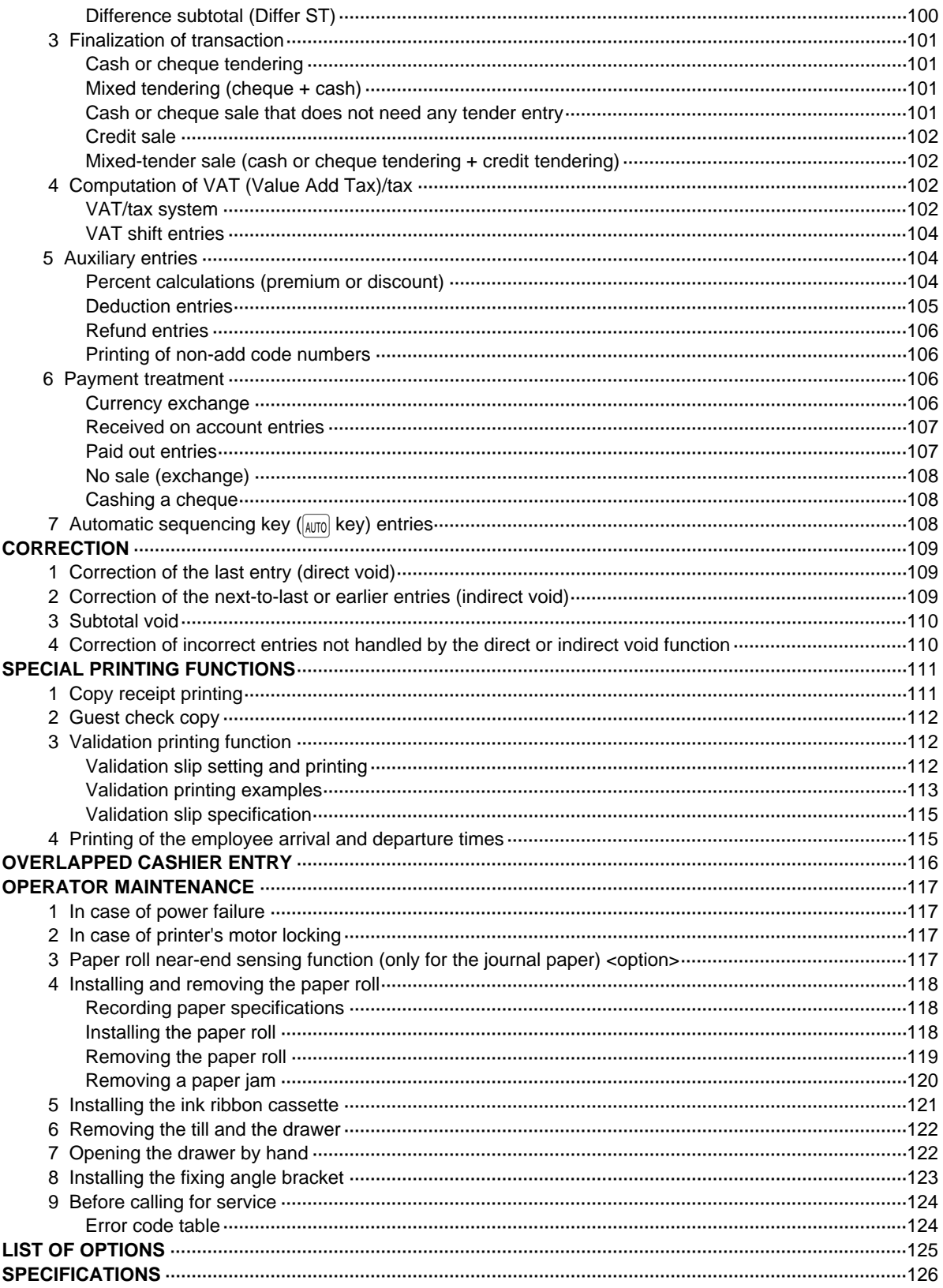

This is a "Table of Contents preview" for quality assurance

The full manual can be purchased from our store: https://the-checkout-tech.com/manuals/sharp/ER-A440 instruction UK ver manual.html

And our free Online Keysheet maker: https://the-checkout-tech.com/Cash-Register-Keysheet-Creator/

HTTPS://THE-CHECKOUT-TECH.COM